# **Programming in Python NPRG065**

#### http://d3s.mff.cuni.cz

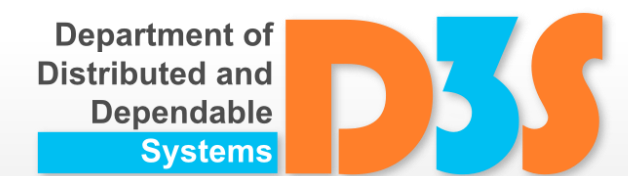

## *Tomas Bures*

#### *Petr Hnetynka*

**{bures,hnetynka}@d3s.mff.cuni.cz**

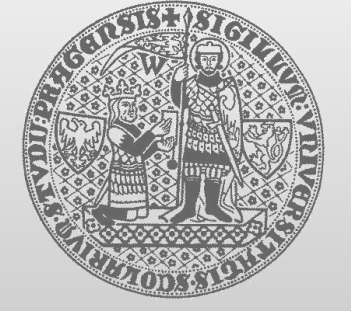

**CHARLES UNIVERSITY IN PRAGUE faculty of mathematics and physics**

## **Course information**

• <https://d3s.mff.cuni.cz/teaching/nprg065/>

- 2/2 Exam + "Zápočet"
- Exam
	- **P** practical in lab
		- **P** implement a simple assignment
- "Zápočet"
	- homework
		- via ReCodEx
		- [https://recodex.ms.mff.cuni.cz](https://recodex.ms.mff.cuni.cz/)

#### **Courses to consider**

- Prg. languages
	- Python for practice (NPRG067) winter semester
		- Continuation of this course
		- GUI apps, machine learning, big data,...
	- Concepts of Modern Programming Languages (NPRG014) winter semester
	- Java (NPR013) winter semester
	- Advanced Java (NPR021) Mo 12:20, Mo 14:00
	- **Peractical Dynamic Compilation (NSWI176) Tue 9:00**

#### **Courses to consider**

- Development
	- Middleware (NSWI080) Fri 10:40
	- Performance Evaluation of Computer Systems (NSWI131) Wed 14:00
	- Advanced Tools for Software Development and Monitoring (NSWI126) – Thu 9:00
	- Software Development Tools (NSWI154) winter semester
	- Software Engineering for Dependable Systems (NSWI054) Mon 12:20
	- **E** Code Optimization in Production Compilers (NSWI134)

#### **Courses to consider**

● Formal analysis

- **Program Analysis & Code Verification (NSWI132) Thu** 14:00
- Selected Chapters on Combinatorics (NDMI056)
- Complex network analysis (NDMI096)
	- Suitable time will be agreed upon at a meeting on Tue 18.2. at 9:00, in S9.

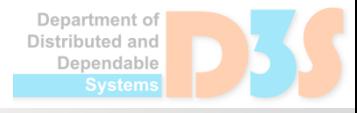

## **Approx. time-line of the course**

- Introduction
- Core types
- Control structures
- Data structures
- Classes and objects
- Core parts of the std. library

## **About Python**

- **Dynamically-typed** 
	- *duck typing*
- Object-oriented language

"If it walks like a duck and it quacks like a duck, then it must be a duck."

- there are classes but it is not a strictly class-based language
- **Interpreted** 
	- no explicit compilation
	- **"** "JIT" compilation to Python bytecode
- **Started around 1990 by Guido Van Rossum**
- Now in version 3.8
	- 2.7 the last version of Python 2 still used
		- **but unsupported since January 1, 2020**
- One of the most popular languages today
	- mainly for data analysis and machine learning

## **Popularity**

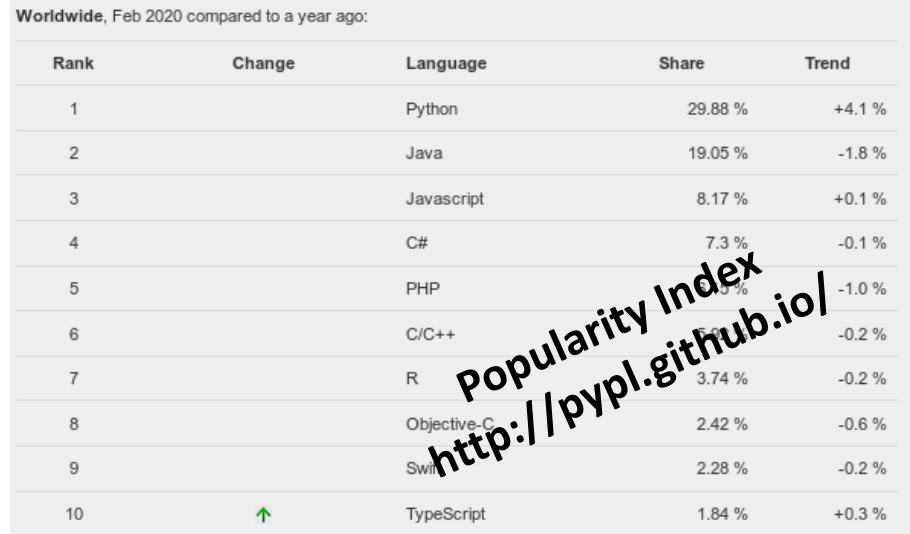

Feb 2020

 $\mathbf{1}$ 

Feb 2019

 $\mathbf{1}$ 

Change

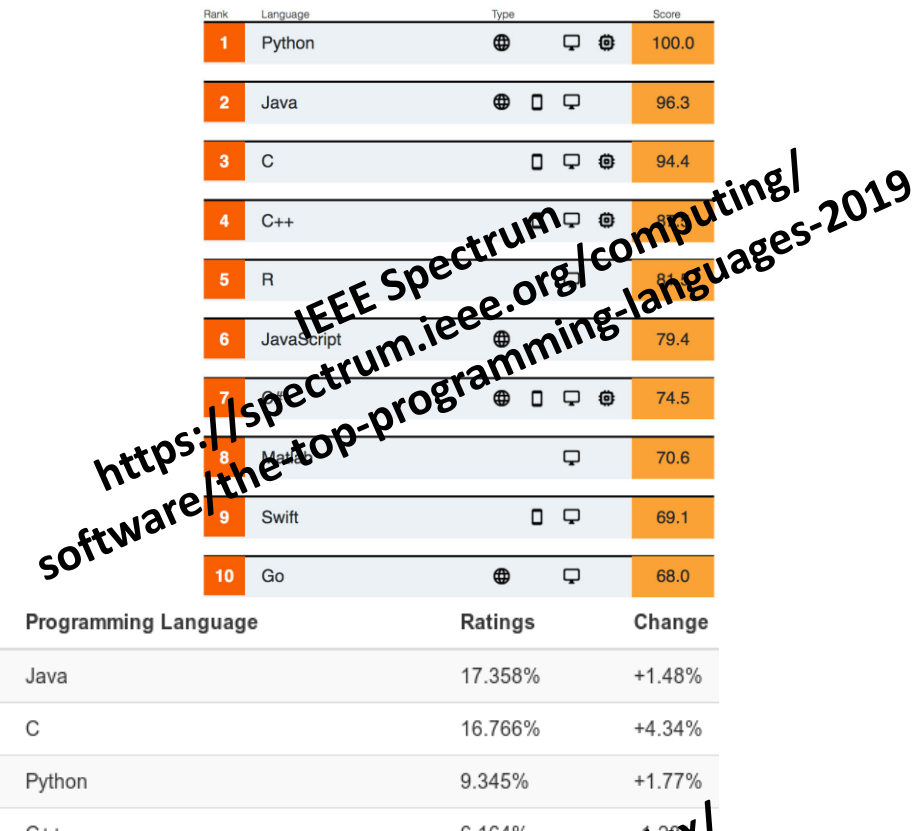

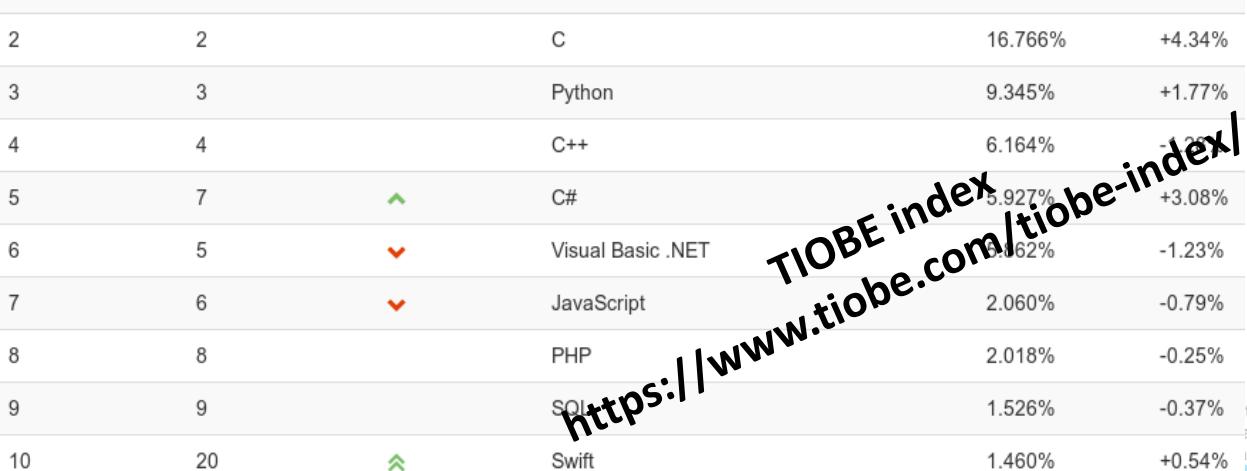

tof and ible ms

0-0

## **About Python**

- Name why Python
	- Monty Python's Flying Circus ;-)
- Portable
	- Windows, Linux, \*BSD,..., anywhere
- Installation<https://www.python.org/downloads/>
	- on Windows download installer
	- on Linux use a package manager
- License
	- **Python Software Foundation license BSD style license, can be used for anything**
- PyPI <https://pypi.python.org/>
	- **Python Package Index**
	- $\blacksquare$  the repository of python packages

enendable

## **IDE**

- PyCharm
	- <https://www.jetbrains.com/pycharm/>
	- Community edition free
	- $\blacksquare$  Professional edition free for students/teachers

**P** register via your university email

● Other IDEs

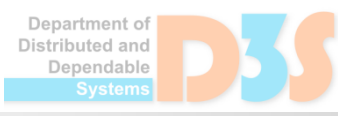

#### **Sources**

- Scripts
	- **my\_script.py**
	- $\blacksquare$  no explicit main just start code
	- executable programs
		- **python my\_script.py**

or

- **my\_script.py**
	- **DE ON UNIX SYSTEMS**
	- shebang line: **#!/usr/bin/env python3**

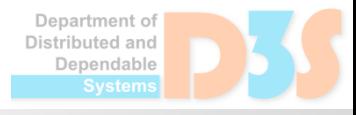

## **Shell**

…

 $\mathcal{A}$ 

- Interactive shell
	- $\blacksquare$  immediate evaluation
	- history (like in bash)
	- run just **python**

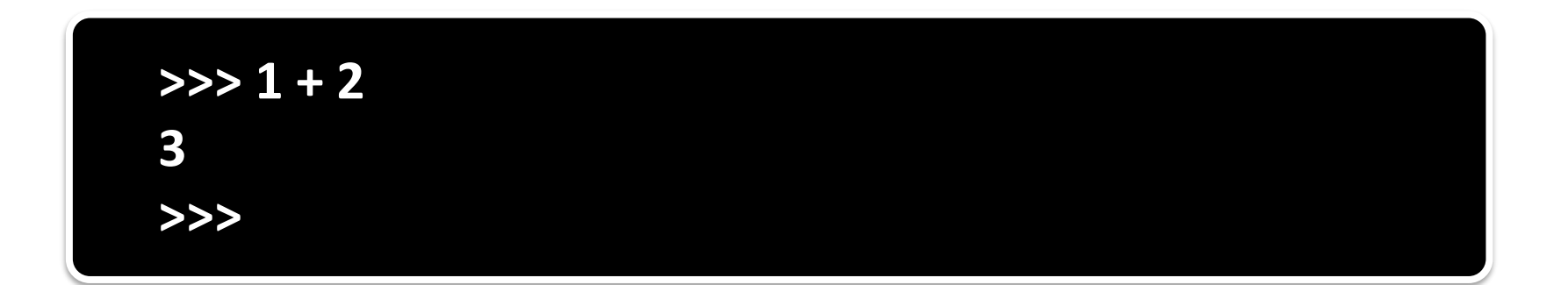

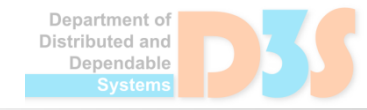

## **Multiple Python implementations**

- **2** CPython
	- "the" Python
- **MicroPython** 
	- a variant of CPython
	- runs on microcontrollers (pyboard, ESP32,...)
- $\bullet$  PyPy
	- implementation in Python
	- **JIT**
- **•** Jython
	- in Java, Python2 only
	- can be embedded in Java
- **•** IronPython
	- $\blacksquare$  in .NET

…

## **Python introduction…**

…via examples

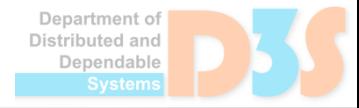

JO

#### **Hello world**

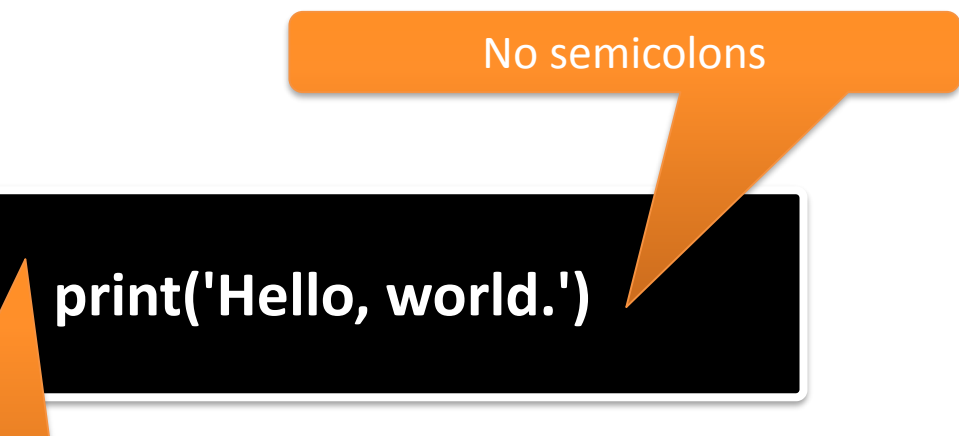

No begin, no main method,…

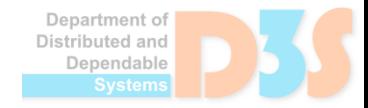

0-0

#### **Case sensitivity**

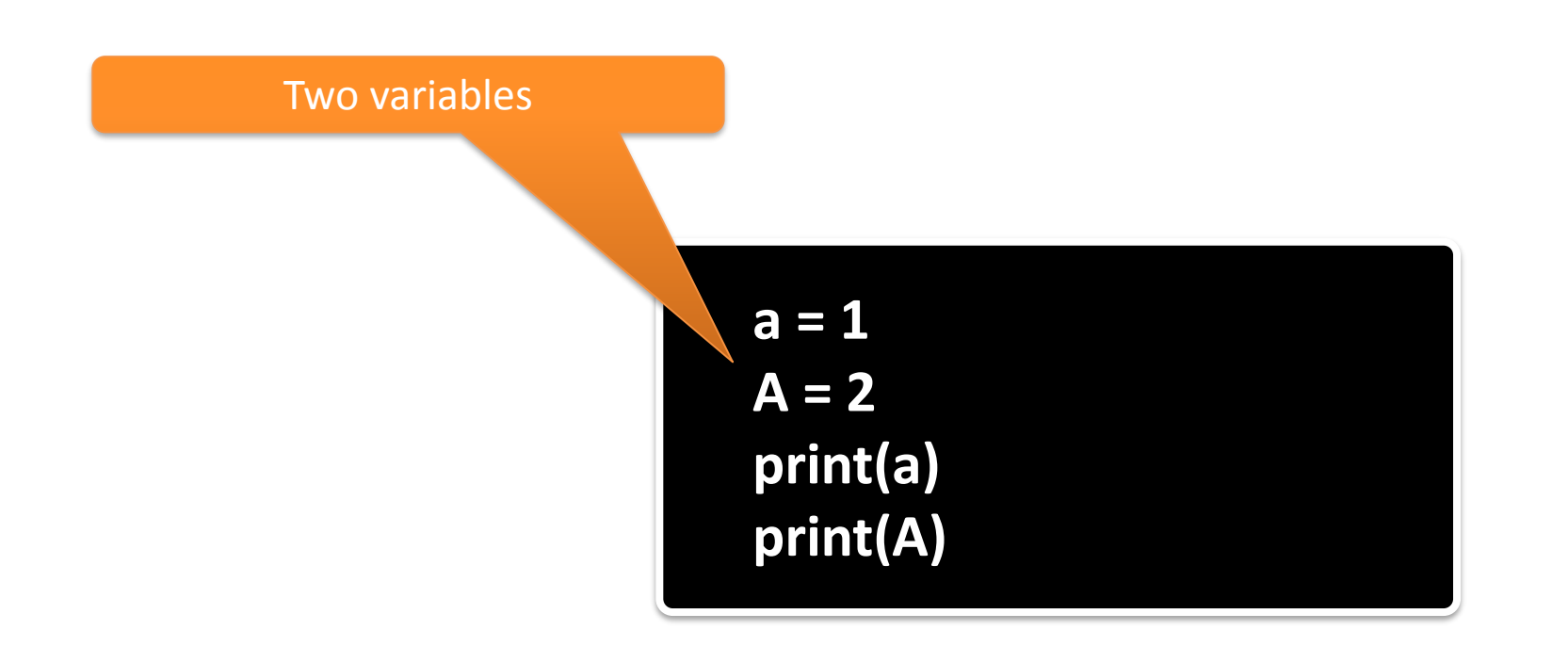

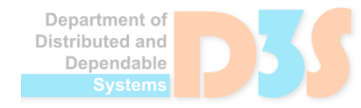

0-0

#### **Fibonacci numbers**

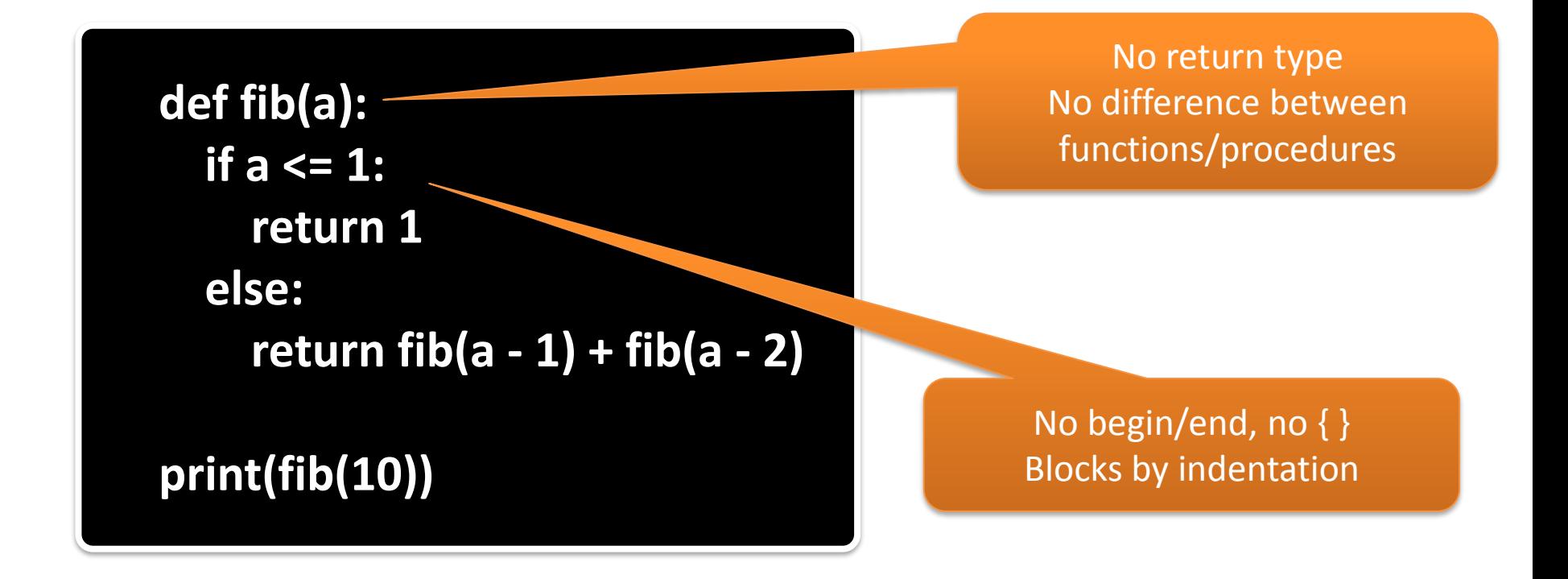

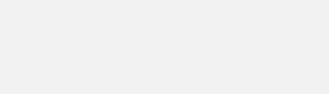

#### **Multiplication table**

No variable declaration

def multi(number): **print('Multiplication table of ', number) for i in range(11): print(i \* number)**

No "classical" **for** cycle

Department of Distributed and Dependable

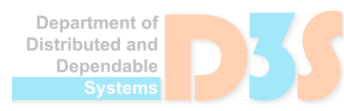

DE C

#### **Fibonacci numbers v. 2**

```
def Fib(k):
  prev = 1
  prevprev = 1
  while k > 0:
    tmp = prev + prevprev
    prevprev = prev
    prev = tmp
    k -= 1
  return prev
```
#### **Command line arguments**

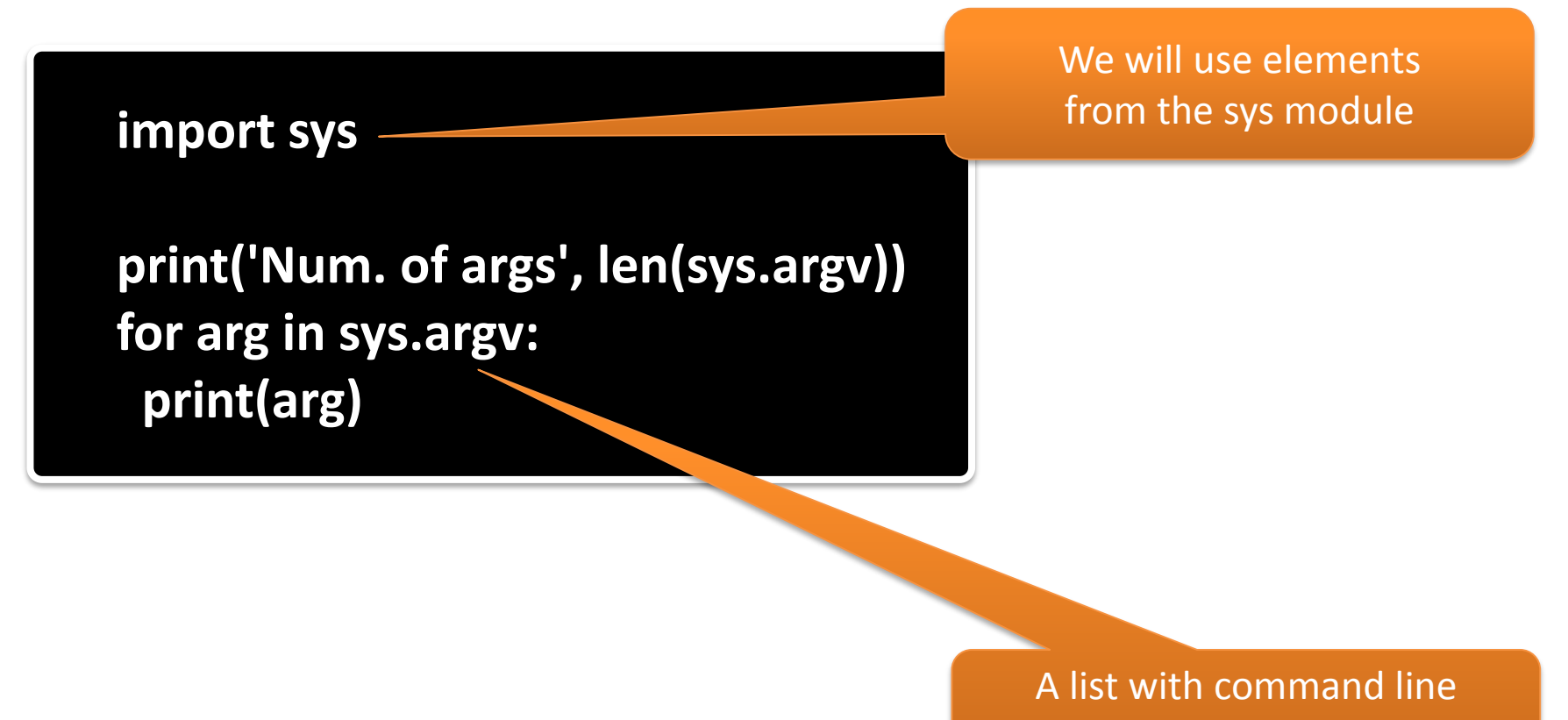

arguments

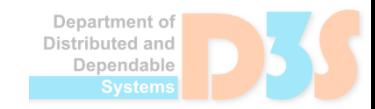

#### **Max value in "array"**

```
arr = [0, 9, 1, 8, 2, 7, 3, 6, 4, 5]
max = 0
i = 0
while i < len(arr):
  if arr[i] > max:
    max = arr[i]
  i += 1
print(max)
```
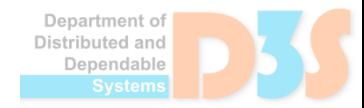

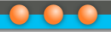

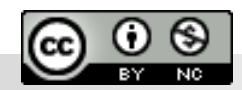

Department of<br>Distributed and Dependable Systems